# Multimédia et interaction humain-machine 2005-6

# ED texte

### **Question 1**

Ecrire un programme perl qui calcule les fréquences d'apparitions de caractères d'un fichier texte et les affiche sous forme décroissante :

FREQUENCY OF ' ' IS 115049 FREQUENCY OF 'e' IS 76701 FREQUENCY OF 'a' IS 45149 FREQUENCY OF 's' IS 43120 FREQUENCY OF 't' IS 39070 FREQUENCY OF 'i' IS 38524 FREQUENCY OF 'n' IS 35235 FREQUENCY OF 'r' IS 34459 FREQUENCY OF '1' IS 33785 FREQUENCY OF 'u' IS 33042 FREQUENCY OF 'o' IS 27526 FREQUENCY OF 'd' IS 19275 FREQUENCY OF 'c' IS 14857 FREQUENCY OF 'm' IS 14696 FREQUENCY OF 'p' IS 13857 FREQUENCY OF ',' IS 12417

### **Question 2**

Calculer les codes d'Huffmann pour le texte DBACEFADACBFDEACACDEBFACBD Quel est le taux de compression obtenu ?

#### **Ouestion 3**

décrypter le texte suivant :

qvfpbhef qr yn zrgubqr cbhe ovra pbaghver fn envfba, rg purepure yn irevgr qnaf yrf fpvraprf

### **corrigé - question 1**

```
#!/usr/bin/perl
 \mathfrak{g}_{X} = \langle >;;foreach $1 (@x) { $1 =~ s/(.)/$chars{$1}++;$1/eg; }
print "FREQUENCY OF '$ ' IS $chars{$ }\n"
   foreach (sort {$chars{$b} <=> $chars{$a}} keys %chars);
```
#### **corrigé - question 2**

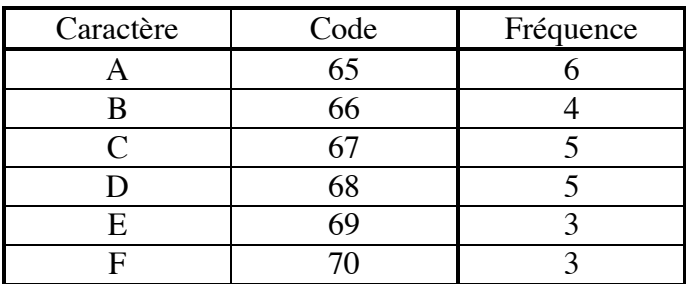

*Table des fréquences correspondant au texte :*

On commence par chercher les car. de plus petite fréquence.

**Attention !** Il sera impératif de respecter la convention suivante pour déterminer sans ambiguïté les deux plus petites fréquences : une fréquence f1 sera considérée inférieure à une fréquence f2 dans les deux cas suivants :

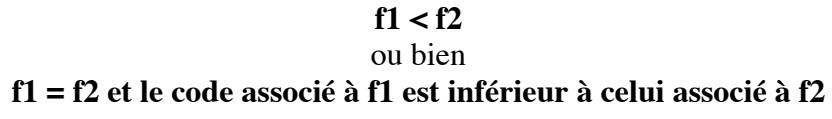

A chaque étape de construction de l'arbre, le nouveau noeud créé porte comme information la somme des fréquences de ses deux fils ainsi que le plus petit des codes de ses deux fils.

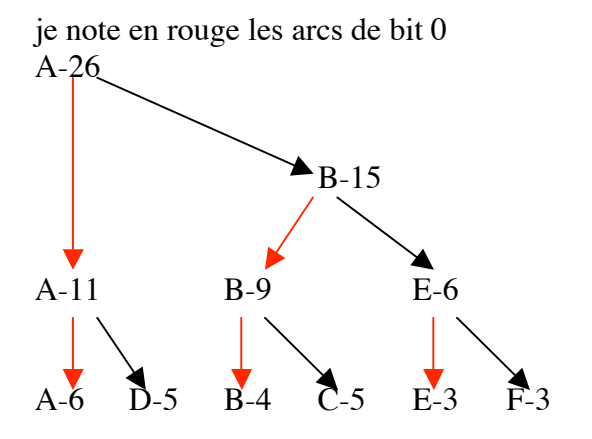

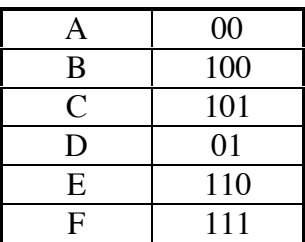

#### **corrigé question 3**

frequency of ' ' is 13 frequency of 'r' is 13 frequency of 'f' is 8 frequency of 'e' is 7 frequency of 'p' is 6 frequency of 'v' is 6 frequency of 'b' is 5 frequency of 'q' is 5 frequency of 'a' is 5 frequency of 'n' is 5 frequency of 'y' is 3 frequency of 'h' is 3 frequency of 'g' is 3 frequency of 'u' is 3 frequency of ',' is 1 frequency of 'c' is 1 frequency of 'o' is 1 frequency of 'i' is 1 frequency of 'z' is 1

si on fait  $r = > E$ 

**qvfpbhef qE yn zEgubqE cbhe ovEa pbaqhveE fn envfba, Eg puEepuEe yn iEevgE qnaf yEf fpvEapEf**

on essaie f=> A **qvApbheA qE yn zEgubqE cbhe ovEa pbaqhveE An envAba, Eg puEepuEe yn iEevgE qnaA yEA ApvEapEA** pas bon : des mots terminent par A

on re-essaie avec f=>S **qvSpbheS qE yn zEgubqE cbhe ovEa pbaqhveE Sn envSba, Eg puEepuEe yn iEevgE qnaS yES SpvEapES** pas mal : en particulier yES qui peut être LES, MES, DES, CES et qE qui peut être LE ou DE

etc... avec beaucoup de courage, on arrive à : **discours de la methode pour bien conduire sa raison, et chercher la verite dans les sciences**

la méthode employée est le rot13, logiciel bien connu des groupes de News